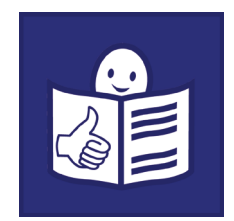

# Innowacje społeczne **dla dostępności**

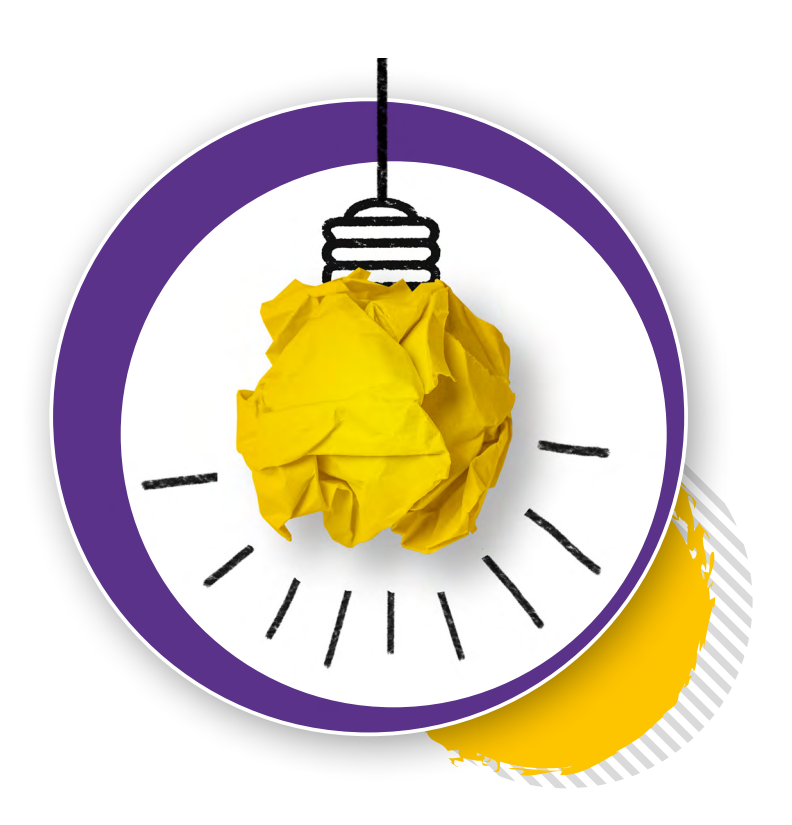

Regionalny Ośrodek Polityki Społecznej w Krakowie

Fundacja Instytut Rozwoju Regionalnego

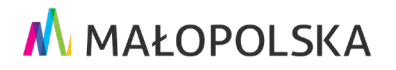

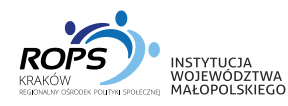

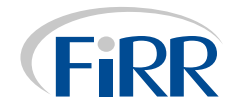

**Wydawcy:** Regionalny Ośrodek Polityki Społecznej w Krakowie ul. Piastowska 32 30-070 Kraków [www.rops.krakow.pl](http://www.rops.krakow.pl) Fundacja Instytut Rozwoju Regionalnego ul. Świętokrzyska 14 30-015 Kraków [www.firr.org.pl](http://www.firr.org.pl)

**Opracowanie:** Karolina Makowiecka

**Zdjęcia:**  Innowatorzy i Innowatorki, ROPS, [pexels.com](https://www.pexels.com/pl-pl/)

#### **Projekt okładki i skład:**

Wiktoria Mirska

Kraków 2022

Projekt "Inkubator Dostępności" realizowany był w ramach Programu Operacyjnego Wiedza Edukacja Rozwój ze środków Europejskiego Funduszu Społecznego.

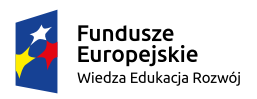

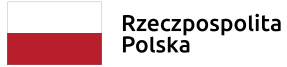

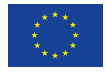

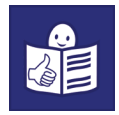

# **Spis treści**

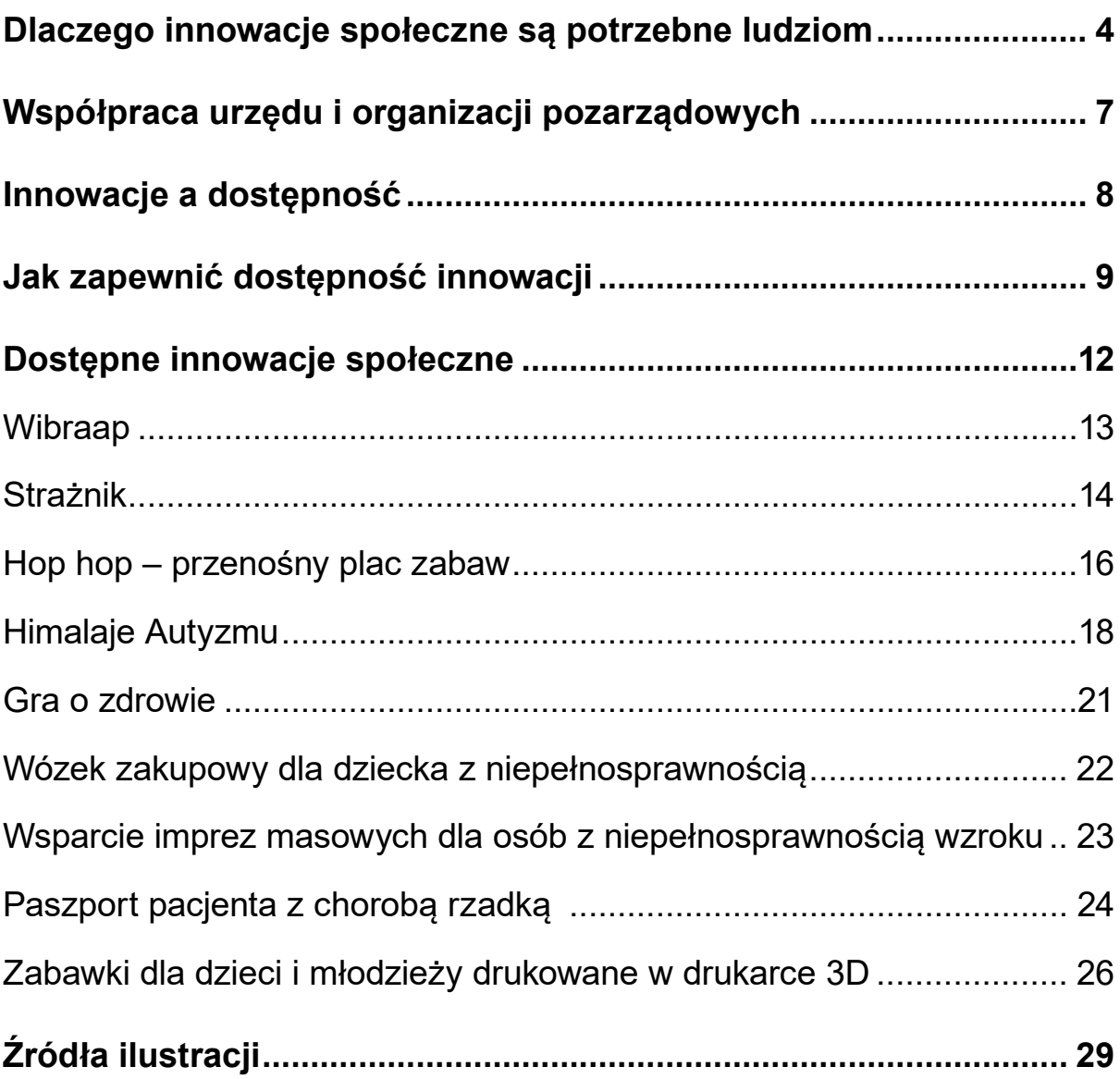

<span id="page-3-0"></span>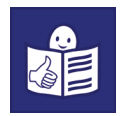

## **Dlaczego innowacje społeczne są potrzebne ludziom**

W ciągu ostatnich lat świat wokół nas bardzo się zmienia. Pojawiają się nowe problemy. Ludzie zaśmiecają środowisko. Zatruwają powietrze i wody. Na przykład morza i oceany.

**Środowisko** to wszystko co Cię otacza.

Na przykład:

- powietrze którym oddychasz
- rośliny i zwierzęta
- łąka, las, jezioro i morze.

Społeczeństwo się starzeje.

To znaczy:

- jest coraz więcej starszych osób
- rodzi się coraz mniej dzieci.

Wiele państw ma problem z ochroną zdrowia swoich obywateli. Na przykład ludzie muszą czekać wiele miesięcy na wizytę u lekarza specjalisty.

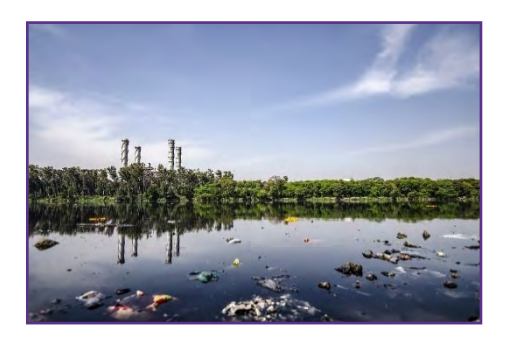

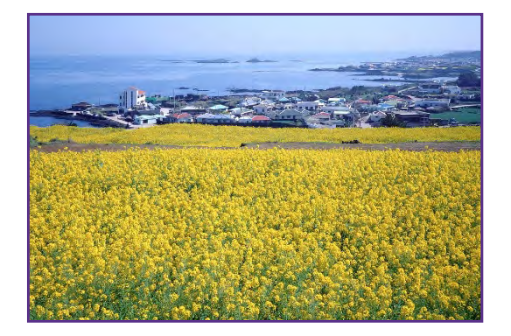

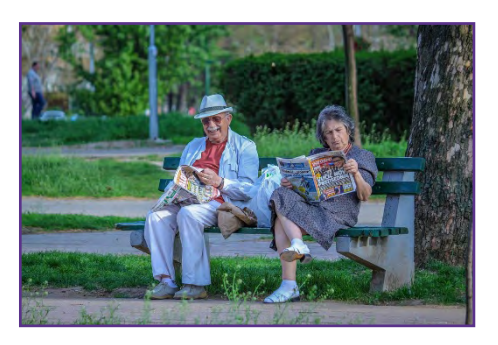

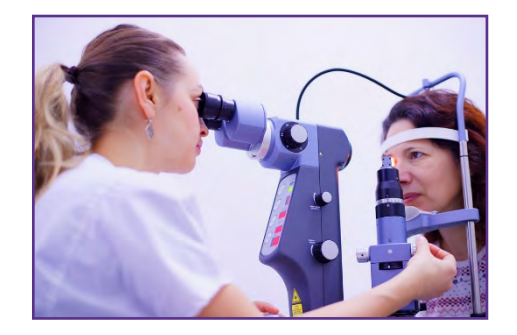

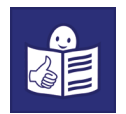

Coraz więcej ludzi wyjeżdża ze swojego kraju. Chcą znaleźć lepszą pracę. Te wszystkie sytuacje powodują różne problemy.

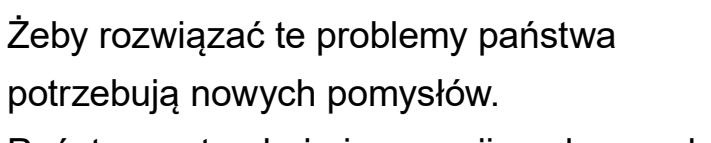

Państwa potrzebują innowacji społecznych. **Innowacje społeczne** to nowe rozwiązania różnych problemów.

Dzięki innowacjom ludziom żyje się łatwiej.

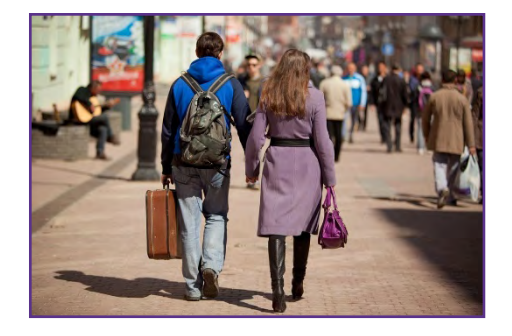

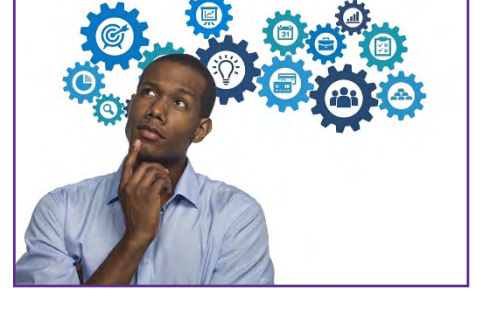

Innowacją społeczną może być jakaś rzecz lub usługa.

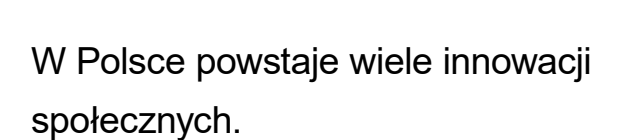

Unia Europejska prowadziła badania o innowacjach społecznych.

Unia chciała sprawdzić jaki wpływ na ludzi mają innowacje społeczne.

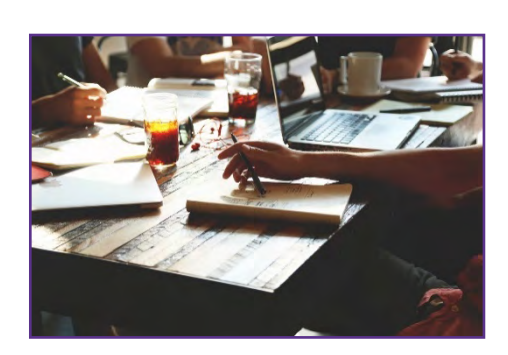

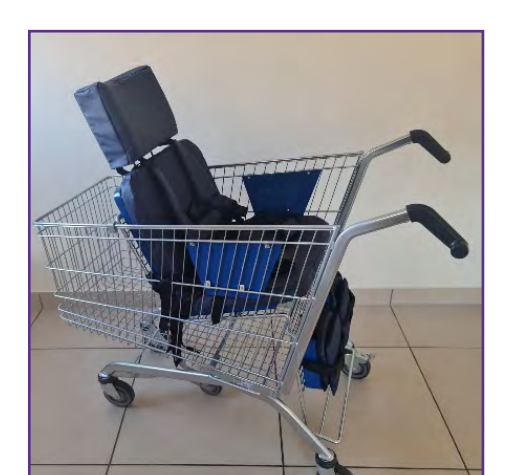

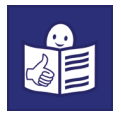

#### **Innowacyjne rozwiązania społeczne:**

• odpowiadają na potrzeby wielu ludzi. Na przykład osób z niepełnosprawnościami.

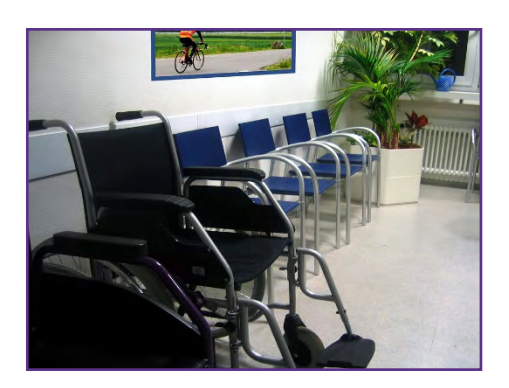

tworzą osoby z niepełnosprawnościami. Dzięki temu mogą poprawić swoją sytuację i rozwiązać problemy.

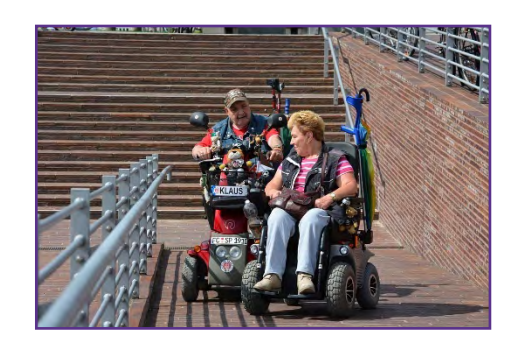

• mogą być niepewne. To znaczy na początku nie wiemy czy rozwiążą problem.

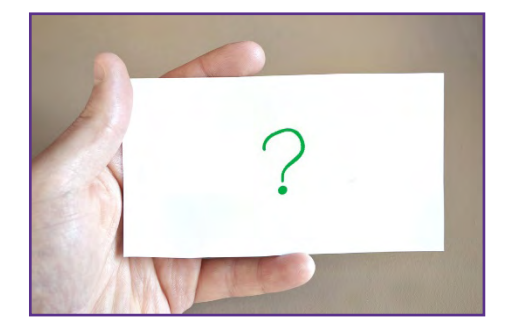

Skuteczną innowację społeczną mogą używać wszyscy ludzie. **Skuteczna** to znaczy że rozwiązuje różne problemy.

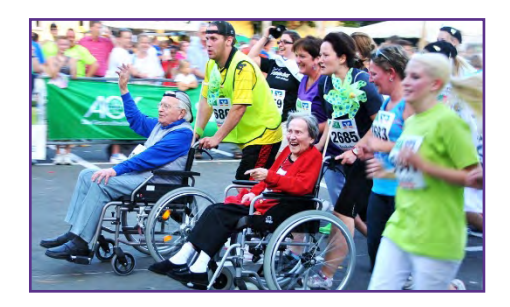

<span id="page-6-0"></span>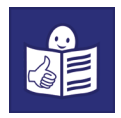

## **Współpraca urzędu i organizacji pozarządowych**

Regionalny Ośrodek Polityki Społecznej w Krakowie i Fundacja Instytut Rozwoju Regionalnego stworzyli **Inkubator Dostępności**.

Do Inkubatora Dostępności swoje pomysły mogły zgłaszać osoby, firmy lub organizacje pozarządowe.

Regionalny Ośrodek Polityki Społecznej ma skrót **ROPS**. To urząd. Fundacja Instytut Rozwoju Regionalnego ma skrót **FIRR**. To organizacja pozarządowa.

ROPS i FIRR opisali co było najważniejsze w ich współpracy. Napisali co pomogło im stworzyć Inkubator Dostępności.

ROPS i FIRR zapraszali do współpracy na przykład osoby z niepełnosprawnościami i osoby starsze. Spotykają się one z różnymi trudnościami w codziennym życiu. Osoby te:

- powiedziały jakich rozwiązań potrzebują
- oceniły które pomysły są najlepsze.

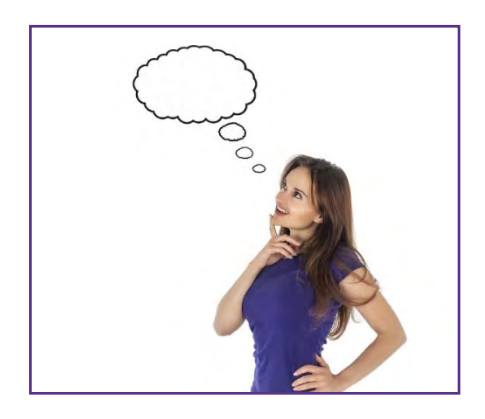

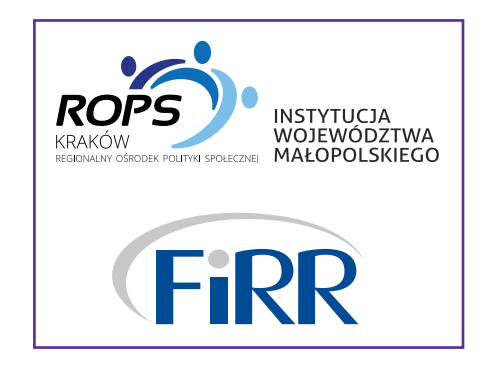

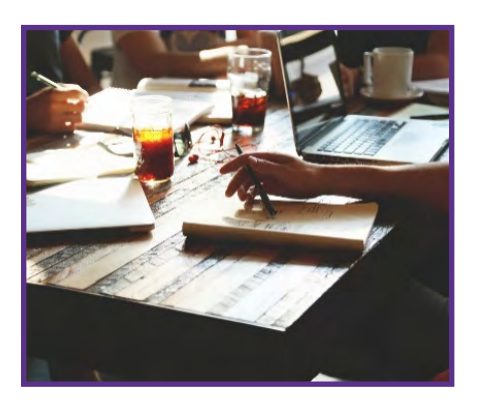

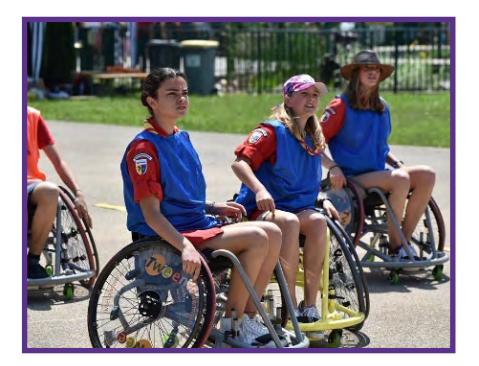

<span id="page-7-0"></span>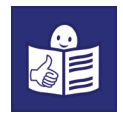

Inkubator Dostępności współpracował z:

- instytucjami publicznymi. Na przykład urzędami.
- firmami
- osobami.

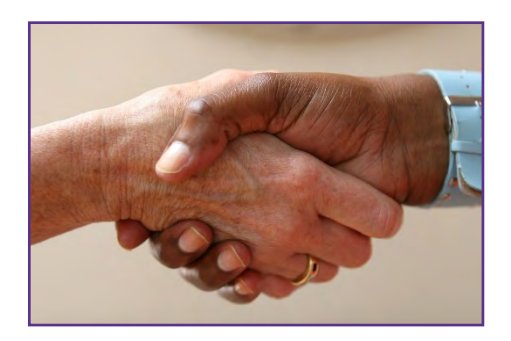

Dostali oni pieniądze od ROPS i FIRR na przygotowanie swoich pomysłów. Pomysły miały poprawić sytuację osób z niepełnosprawnościami lub osób starszych.

Inkubator Dostępności zakończył się sukcesem.

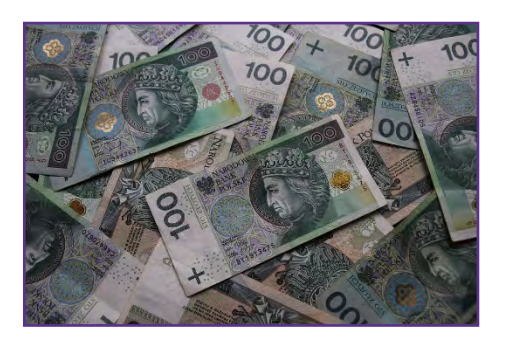

## **Innowacje a dostępność**

Innowacje muszą być **dostępne**. To znaczy, że może z nich korzystać jak najwięcej osób. Na przykład:

- osoby z niepełnosprawnościami i bez niepełnosprawności
- osoby starsze
- dzieci
- rodzice z małymi dziećmi.

Dostępność pomaga osobom samodzielnie żyć.

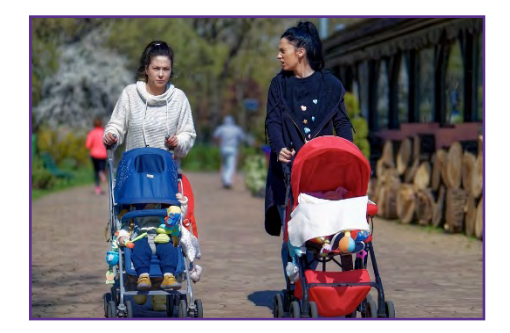

<span id="page-8-0"></span>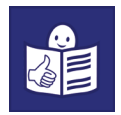

## **Jak zapewnić dostępność innowacji**

Żeby innowacje były dostępne można użyć uniwersalnego projektowania.

**Uniwersalne projektowanie** opisuje jak:

- zrobić różne przedmioty
- budować budynki.

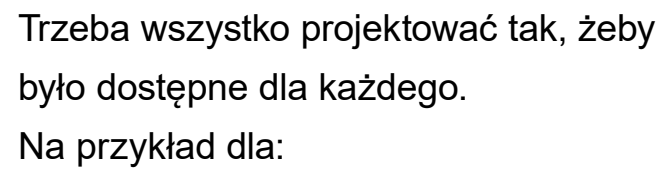

- osób starszych
- rodziców z dziećmi w wózkach
- osób z niepełnosprawnościami.

Uniwersalne projektowanie można stosować żeby:

- zaprojektować i zbudować budynki,
- chodniki lub parki
- stworzyć grę
- stworzyć aplikację.

Uniwersalnie zaprojektowany produkt:

- mogą używać osoby o różnych potrzebach. Wszyscy mogą korzystać z niego w ten sam sposób.
- można używać bez wysiłku, łatwo i prosto.

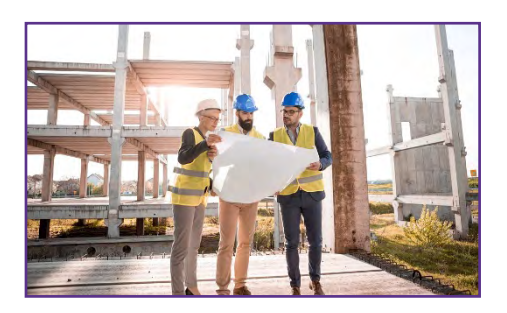

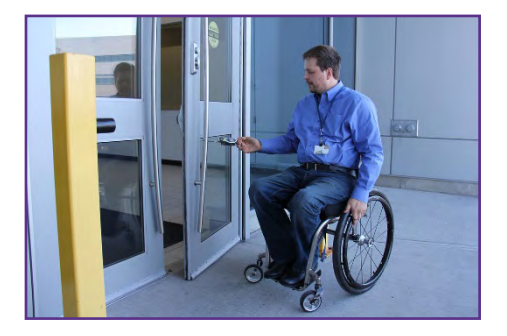

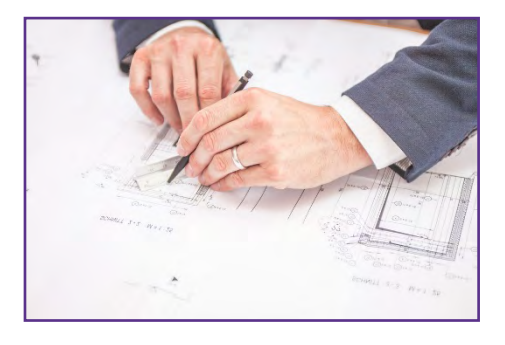

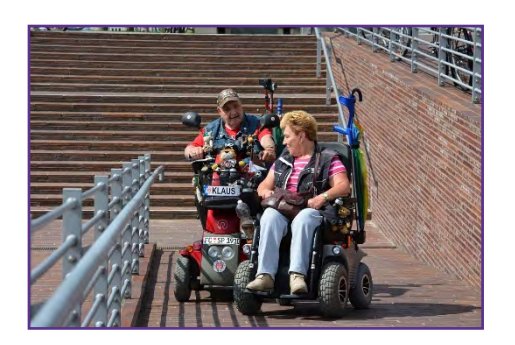

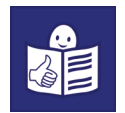

Uniwersalnie zaprojektowany produkt ma odpowiedni rozmiar.

Mogą go używać osoby wysokie lub niskie lub na wózku.

Żeby innowacje były dostępne można użyć racjonalnego usprawnienia. **Racjonalne usprawnienie** to pomoc dla osoby z niepełnosprawnością.

Racjonalnym usprawnieniem jest na przykład program czytający do komputera dla osoby niewidomej. Dzięki temu osoba może czytać i wypełniać różne dokumenty. Na przykład w urzędzie.

Innym racjonalnym usprawnieniem jest CyberOko.

Jest dla osób które nie mogą ruszać rękami. Dzięki CyberOku mogą pisać na komputerze. Piszą na komputerze za pomocą wzroku.

CyberOko określa na co patrzy osoba na monitorze komputera. CyberOko zaznacza lub zapisuje wyraz.

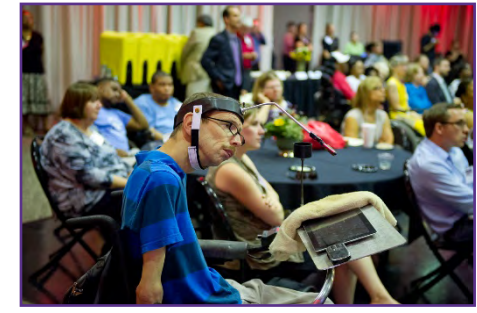

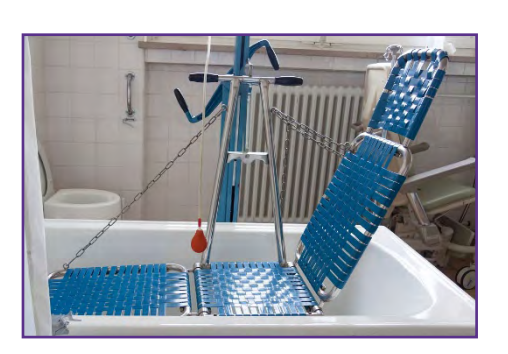

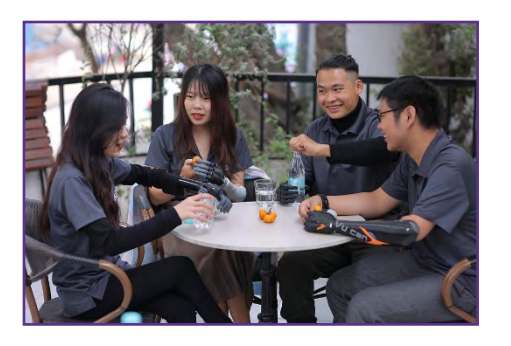

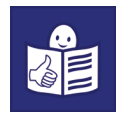

Inne przykłady racjonalnych usprawnień:

• obniżone krawężniki dla osób na wózkach.

Przez obniżone krawężniki chętnie przejeżdżają rodzice z wózkiem lub osoby z ciężką walizką.

• audiobooki (czytaj audiobuki) dla osób słabowidzących i niewidomych. **Audiobook** to czytana na głos książka.

Taką książkę czytają często aktorzy. Głos aktorów można nagrać. Dzięki temu audiobooki można włączyć i posłuchać. Audiobooków chętnie słuchają na przykład kierowcy lub dzieci.

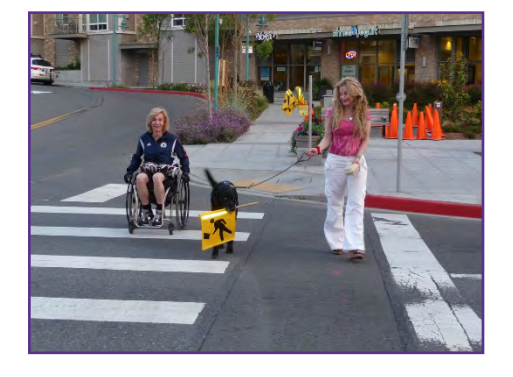

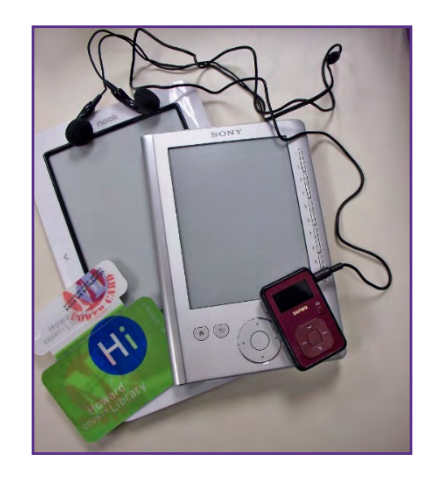

Dzięki racjonalnemu usprawnieniu osoby z niepełnosprawnością mogą korzystać z różnych produktów.

Tak jak osoby bez niepełnosprawności. Racjonalne usprawnienie musi być niedrogie.

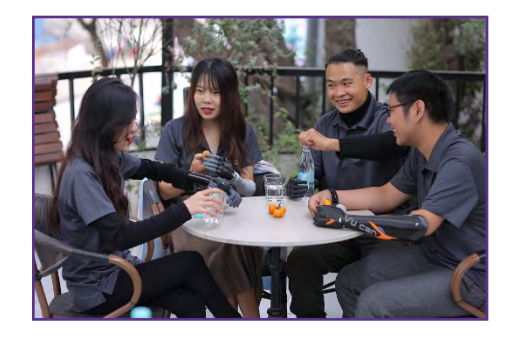

Innowacje społeczne i dostępność są dobre dla wszystkich ludzi. Dla ludzi z niepełnosprawnością i bez niepełnosprawności.

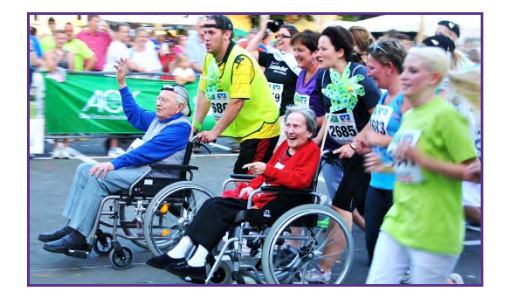

<span id="page-11-0"></span>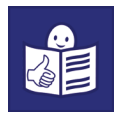

## **Dostępne innowacje społeczne**

Do Inkubatora Dostępności swoje pomysły na innowacje mogły zgłaszać różne osoby, firmy lub organizacje pozarządowe. To innowatorki i innowatorzy.

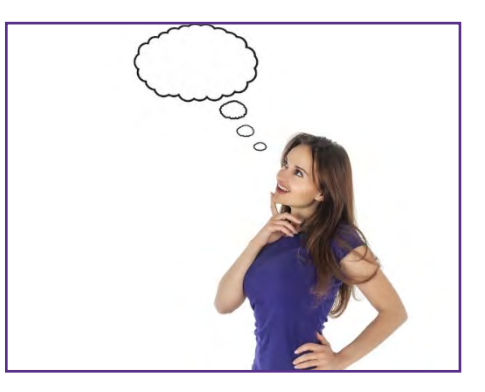

Pracownicy Inkubatora Dostępności sprawdzali te pomysły.

Niektóre innowatorki i innowatorzy dostali pieniądze na swoje pomysły.

Innowatorki i innowatorzy przygotowywali różne produkty lub usługi. Sprawdzali czy są dobre dla osób z różnymi potrzebami.

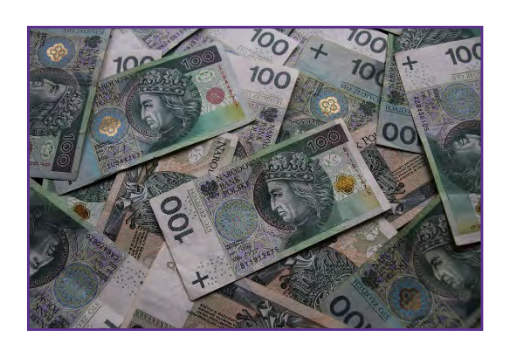

Potem Rada Innowacji Społecznych wybrała 9 najlepszych innowacji:

- 1. Wibraap
- 2. Strażnik
- 3. Hop Hop
- 4. Himalaje Autyzmu
- 5. Gra o zdrowie
- 6. Zakupy na jednym wózku z dzieckiem z niepełnosprawnością
- 7. Wsparcie imprez masowych dla osób z niepełnosprawnością wzroku
- 8. Paszport pacjenta z chorobą rzadką
- 9. Zabawki dla dzieci i młodzieży drukowane w drukarce 3D.

#### **Wibraap**

**Wibraap** pomaga osobom słabosłyszącym i głuchym czuć muzykę.

Żeby osoba głucha czuła muzykę musi:

- mieć aplikację Wibraap w telefonie lub w komputerze.
- założyć odpowiednią kamizelkę.

Dzięki kamizelce osoba czuje wibracje w swoim ciele. Wibracje powodują drżenie ciała.

Na przykład kiedy muzyka jest szybka wibracje są szybkie.

Dzięki aplikacji i kamizelce osoba głucha może czuć:

- muzykę różnych piosenek
- swoją muzykę, kiedy gra na instrumencie. Na przykład na gitarze.

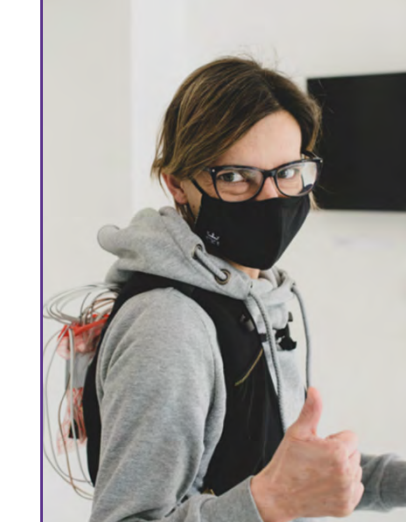

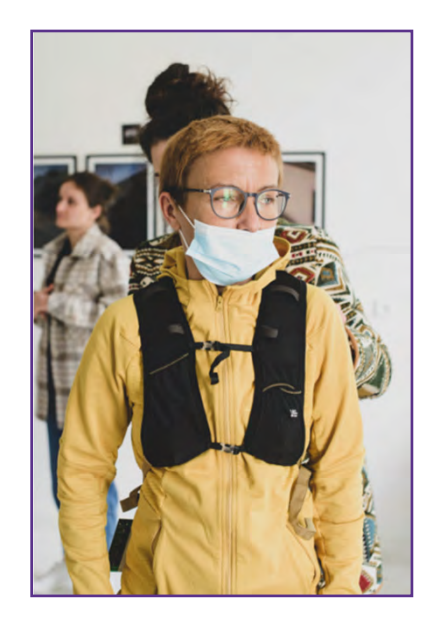

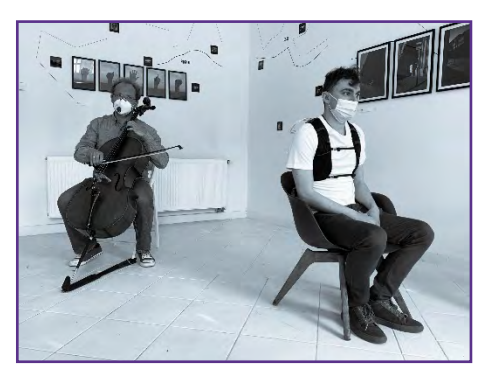

<span id="page-12-0"></span>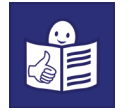

<span id="page-13-0"></span>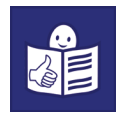

#### **Strażnik**

W Inkubatorze Dostępności powstała aplikacja na telefon dla osób słabosłyszących i głuchych. Ta aplikacja nazywa się Strażnik.

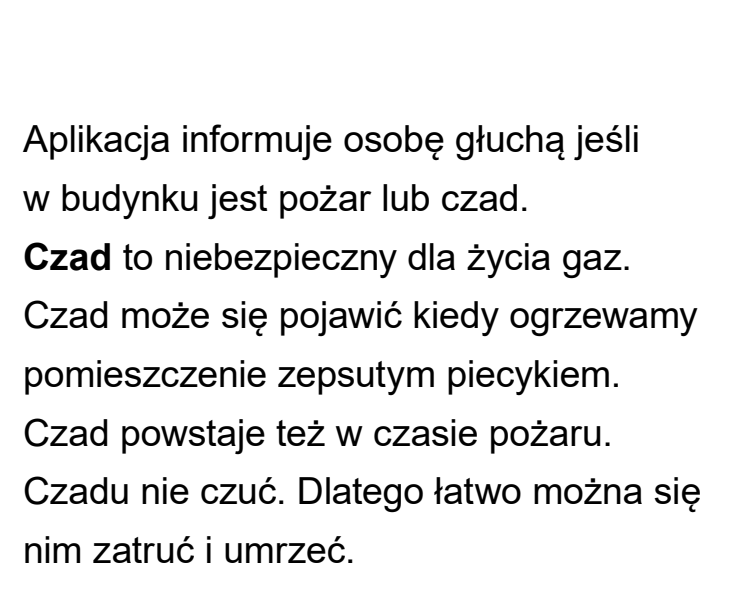

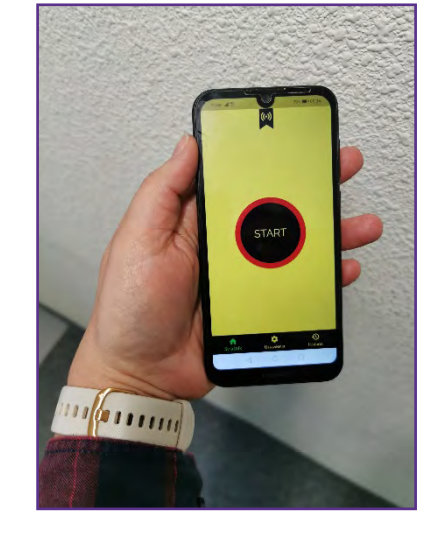

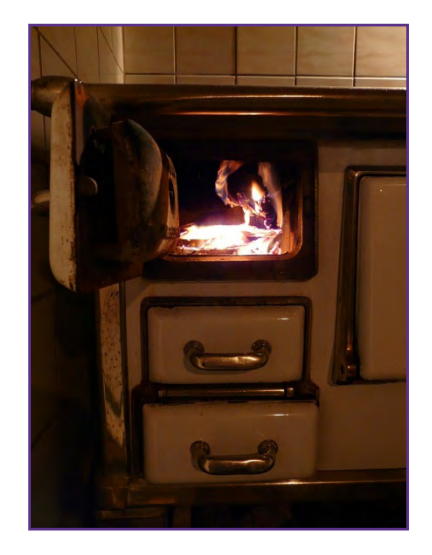

Osoba głucha musi mieć w swoim telefonie aplikację Strażnik. Aplikację można połączyć ze specjalną opaską na ręce.

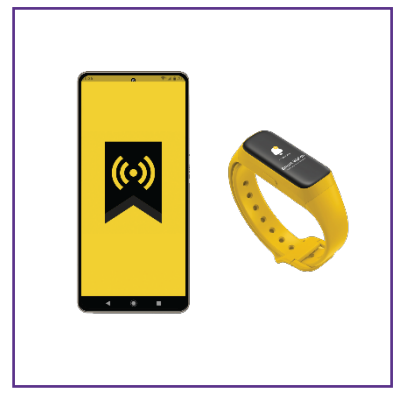

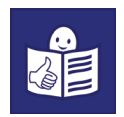

Kiedy w otoczeniu osoby głuchej pojawi się pożar lub czad, aplikacja wysyła sygnał do opaski.

Opaska zaczyna wibrować na ręce. W ten sposób osoba dostaje informację o niebezpieczeństwie.

Osoba głucha może dostać informację o niebezpieczeństwie na telefon. Wtedy telefon zaczyna wibrować i włącza się latarka w telefonie.

SMS o niebezpieczeństwie może dostać również ktoś z rodziny osoby głuchej. Osoba z rodziny dostaje SMS kiedy osoba głucha nie reaguje na wibracje w opasce lub w swoim telefonie.

Strażnika przygotował Marcin Kotliński Adres e-mail: [m.kotlinski@pm.me](mailto:m.kotlinski@pm.me.)

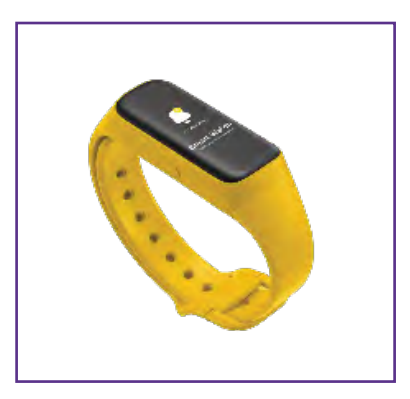

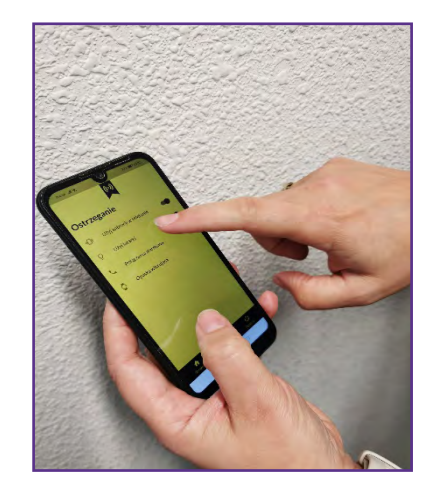

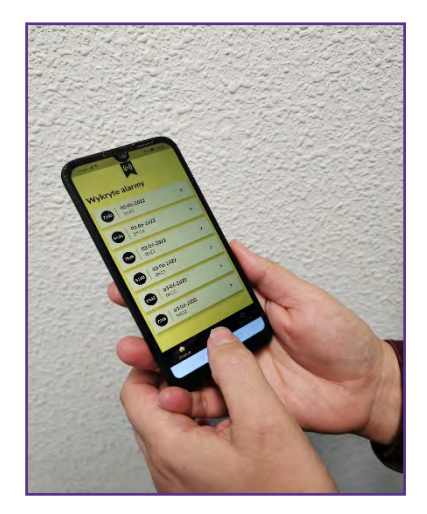

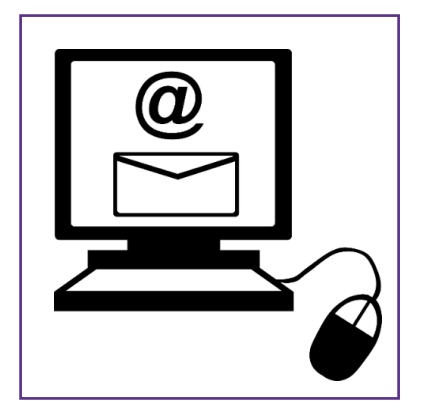

<span id="page-15-0"></span>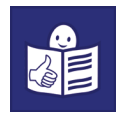

## **Hop hop – przenośny plac zabaw**

W Inkubatorze Dostępności powstał zestaw zabawek **Hop hop.** Służy on do rehabilitacji małych dzieci z niepełnosprawnościami. Dzięki Hop hop dzieci mogą bawić się i ćwiczyć w tym samym czasie.

Każda zabawka składa się z 6 części. Niektóre części są gładkie a niektóre są chropowate. Czyli mają róże rowki i wypustki.

Części można ze sobą łączyć. W ten sposób powstają zabawki o różnych kształtach.

Zestaw zabawek ma instrukcję dla opiekunów i dzieci. Instrukcja opisuje:

- jakie zabawki są <sup>w</sup> zestawie
- jakie ćwiczenia można wykonać
- jak wykonać ćwiczenia
- jak zachęcić dzieci do ćwiczeń.

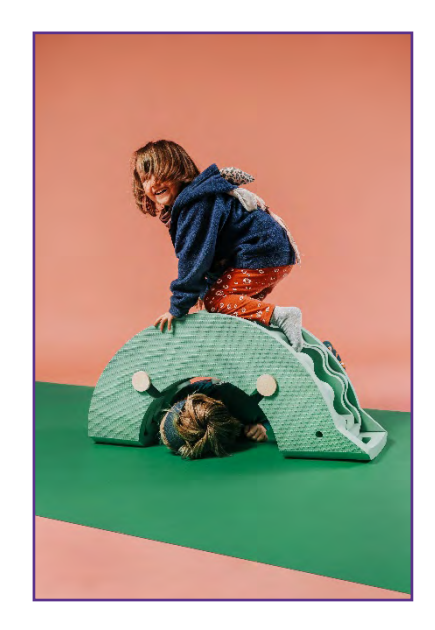

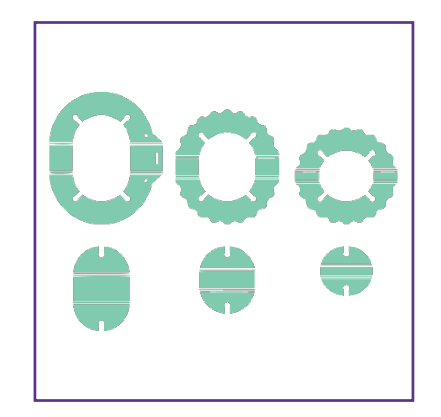

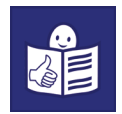

Hop hop można używać w:

- domu
- przedszkolu
- <sup>w</sup> gabinecie fizjoterapeuty.

Zabawkami Hop hop mogą bawić się dzieci bez niepełnosprawności.

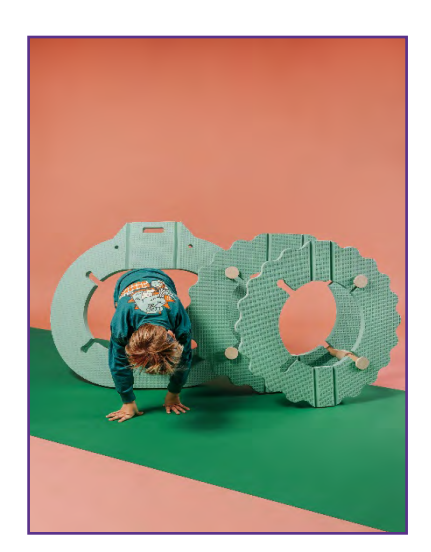

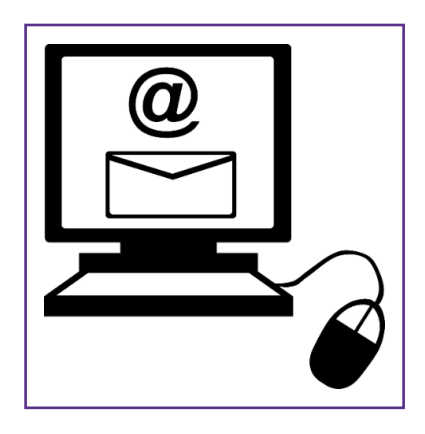

Hop hop przygotowała Aleksandra Satława. Adres e-mail:

[aleksandra.satlawa@gmail.com](mailto:aleksandra.satlawa@gmail.com)

<span id="page-17-0"></span>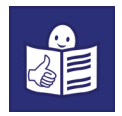

#### **Himalaje Autyzmu**

To innowacja dla osób z problemami z zachowaniem w nowych lub stresujących sytuacjach.

Na przykład dla osób z autyzmem. Ta innowacja nazywa się Himalaje Autyzmu. Osoby z autyzmem mogą mieć problemy z zachowaniem się w różnych sytuacjach. Na przykład kiedy jest za głośnio lub jest zbyt dużo ludzi.

Osoby z autyzmem mogą być agresywne wobec innych ludzi. Mogą też robić krzywdę sobie. Na przykład uderzać się w głowę.

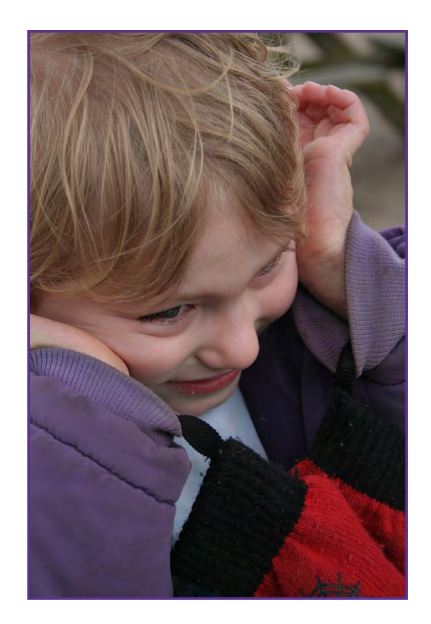

Innowacja opisuje jak przygotować osobę z autyzmem do:

- wizyty u lekarza
- badania lekarskiego
- różnych badań medycznych. Na przykład pobierania krwi.
- wizyty w szpitalu.

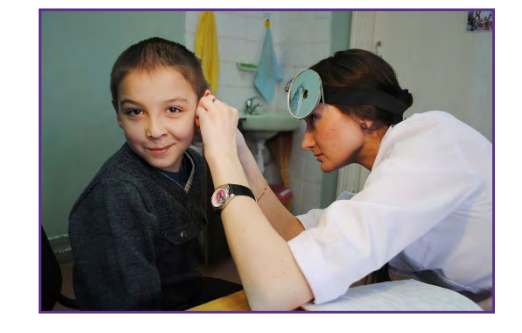

Osobę z autyzmem wspiera asystent. Asystent spotyka się z osobą z autyzmem i jej rodziną. Razem ustalają:

- plan wizyt lekarskich
- jak przygotować się do wizyty.

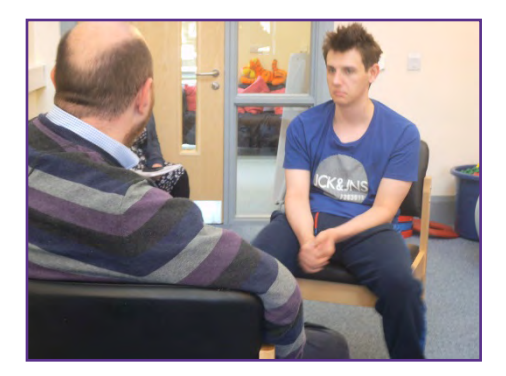

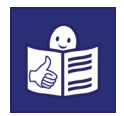

Innowacja uczy pracowników przychodni lub szpitala czego potrzebują osoby z autyzmem w czasie wizyty u lekarza. Na przykład lekarz powinien przyjąć osobę na wizytę o ustalonej godzinie. Nie powinien się spóźniać.

Innowacja opisuje jak pracownicy przychodni lub szpitala mogą:

> • porozumiewać się z osobą z autyzmem

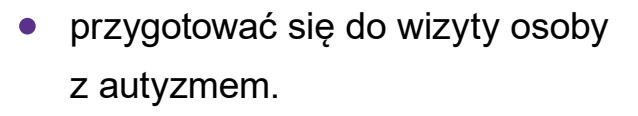

Na przykład zaprosić ją do przychodni przez wizytą lekarską.

Wtedy osoba z autyzmem pozna nowe miejsce. Będzie czuła się bezpieczniej.

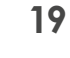

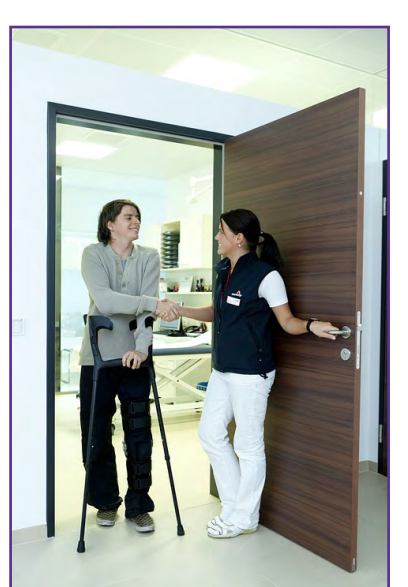

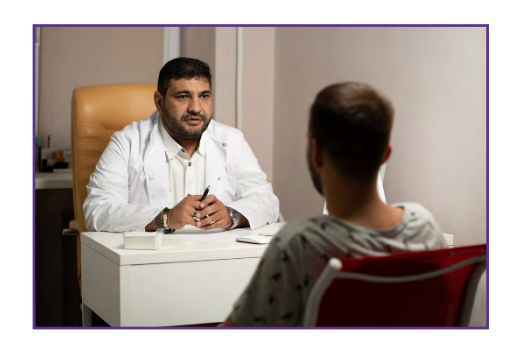

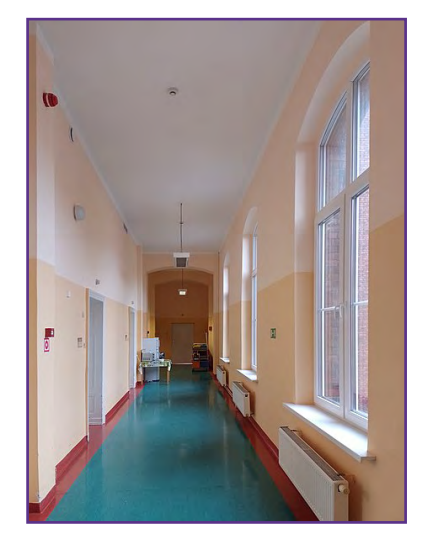

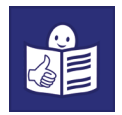

Innowacja opisuje też że pracownicy przychodni lub szpitala mogą:

- usunąć bodźce które przeszkadzają osobie z autyzmem. Na przykład hałas lub zbyt mocne światło
- zostawić w poczekalni słuchawki wygłuszające lub odpowiednie koce. Dzięki nim osoby z autyzmem będą mogły się uspokoić.

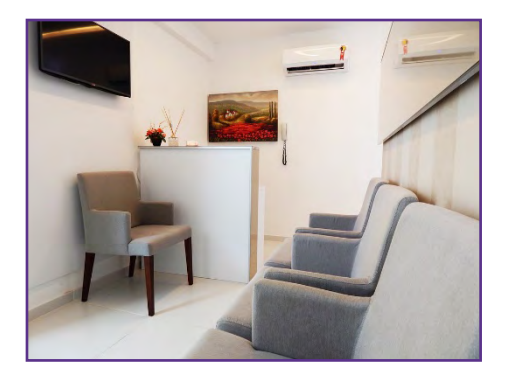

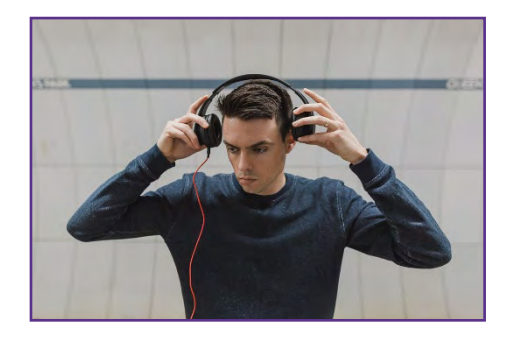

<span id="page-20-0"></span>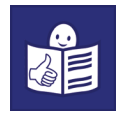

#### **Gra o zdrowie**

Edukacyjna gra planszowa **Gra o zdrowie**  jest dla osób w kryzysie zdrowia psychicznego. Mają one na przykład depresję lub schizofrenię. Gra uczy ich jak znaleźć pracę.

W grze są na przykład pytania:

- jak szukać pracy
- jak radzić sobie z różnymi problemami w miejscu pracy
- jak zmienić pracę.

Gracze uczą się jak odpowiadać w czasie rozmowy rekrutacyjnej.

W grę można grać w warsztacie terapii zajęciowej lub w dziennym oddziale psychiatrycznym.

W dziennym oddziale psychiatrycznym osoby biorą udział w różnych zajęciach. Mają też spotkania z psychologiem.

Grę o zdrowie przygotowała Paulina Dąbrowska. Adres e-mail: [paulina.dabrowska@wp.pl](mailto:paulina.dabrowska@wp.pl)

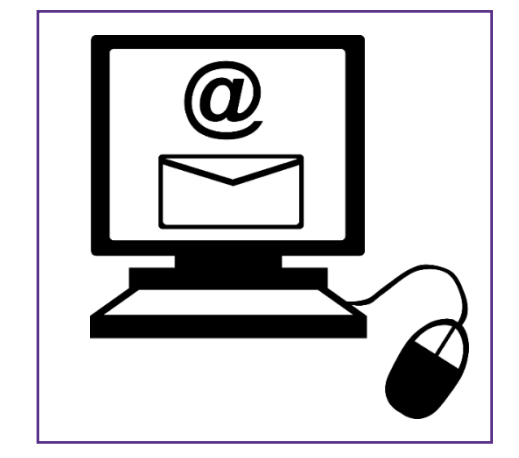

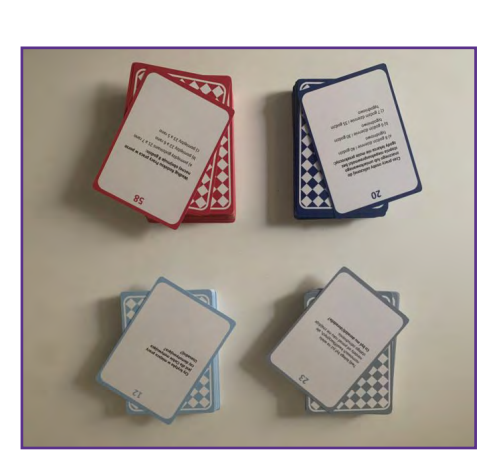

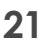

<span id="page-21-0"></span>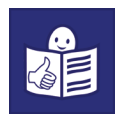

## **Wózek zakupowy dla dziecka z niepełnosprawnością**

W Inkubatorze Dostępności powstał wózek zakupowy dla dziecka z niepełnosprawnością ruchową. Na przykład dla dziecka z problemami z chodzeniem, siedzeniem lub chwytaniem. Wózka można używać w dużych sklepach. Na przykład w supermarketach.

Wózek zakupowy ma:

- dostosowane siedzisko
- pasy bezpieczeństwa
- zagłówek. Jest to część oparcia, która chroni głowę dziecka.

Dzięki temu dziecko siedzi bezpiecznie i wygodnie.

Odpowiednio przygotowany wózek pozwala dziecku:

- brać udział w zakupach
- decydować co chciałoby kupić
- obserwować co dzieje się w sklepie.

Wózek przygotowała Jolanta Fień z Fundacji APROBATA. Adres e-mail fundacji: [biuro@fundacjaaprobata.org](mailto:biuro@fundacjaaprobata.org)

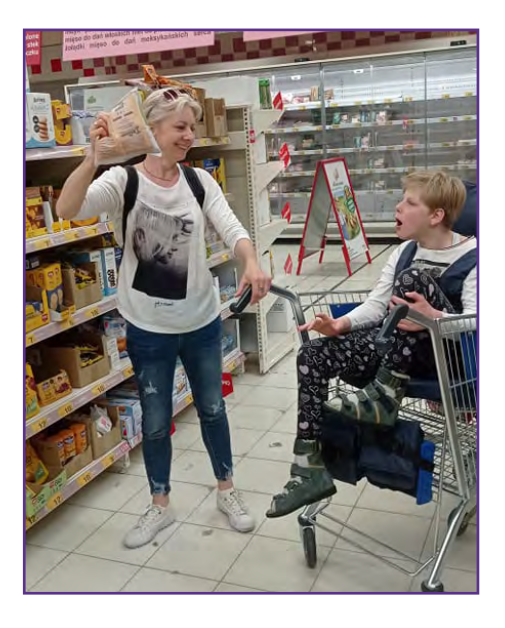

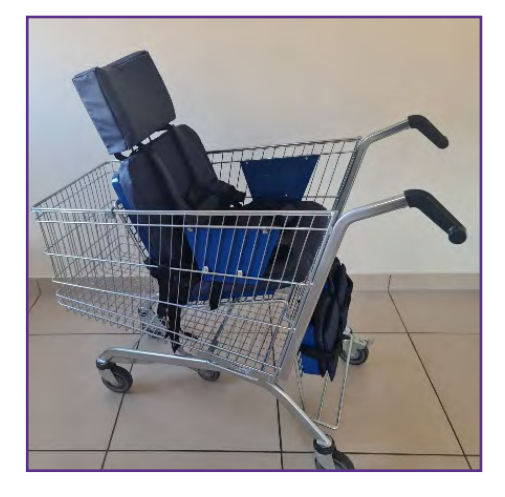

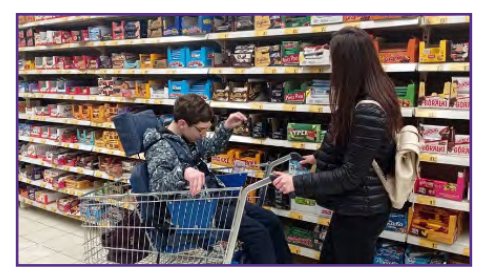

<span id="page-22-0"></span>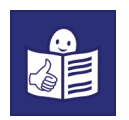

### **Wsparcie imprez masowych dla osób z niepełnosprawnością wzroku**

W Inkubatorze Dostępności powstały gumowe i antypoślizgowe maty z podłużnymi rowkami i okrągłymi wypustkami.

**Antypoślizgowe** to znaczy że chronią przed poślizgnięciem się.

Z takich mat korzystają osoby niewidome i słabowidzące.

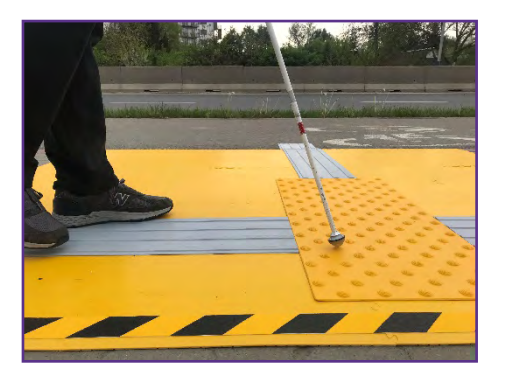

Maty można ułożyć na ziemi w czasie różnych imprez na powietrzu. Na przykład w czasie koncertów lub zawodów sportowych. Dzięki matom osoby niewidome i słabowidzące mogą chodzić samodzielnie. Na przykład do toalety lub do baru. Wiedzą czy iść prosto czy powinni skręcić.

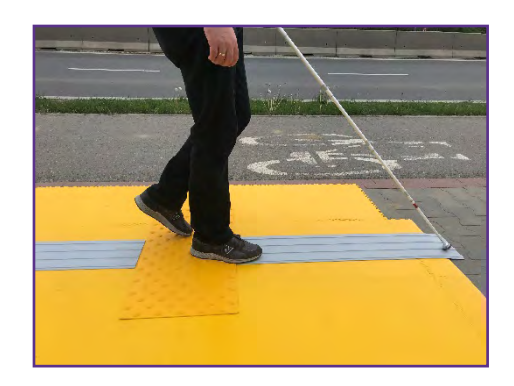

Maty mają żółty i czarny kolor. Osoby słabowidzące dobrze widzą te kolory. Każdy zestaw mat ma instrukcję. Są tam informacje dla organizatorów imprez jak używać mat.

Maty przygotował Tomasz Koźmiński. Adres e-mail: [kozminski@gmail.com](mailto:kozminski@gmail.com).

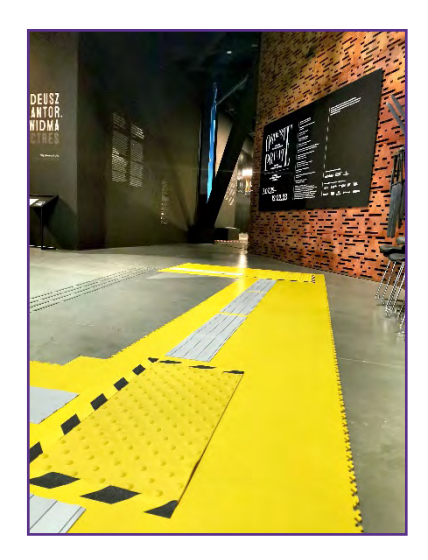

<span id="page-23-0"></span>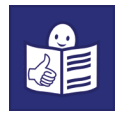

## **Paszport pacjenta z chorobą rzadką**

W Inkubatorze Dostępności powstał **Paszport pacjenta z chorobą rzadką.** Jest to program informatyczny dla osób z chorobą rzadką.

Na choroby rzadkie choruje niewielu ludzi.

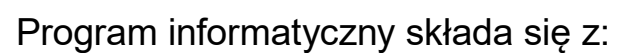

- aplikacji
- czipa elektronicznego
- programu który zapisuje informacje na czipie.

W aplikacji są informacje:

- na jaką chorobę rzadką choruje pacjent
- jak leczy się tę chorobę
- jakie leki przyjmuje pacjent
- nazwisko lekarza.

Wszystkie informacje lekarz zapisuje w aplikacji. Informacje o chorobie można zapisać też na czipie.

Informacje na czipie to paszport pacjenta.

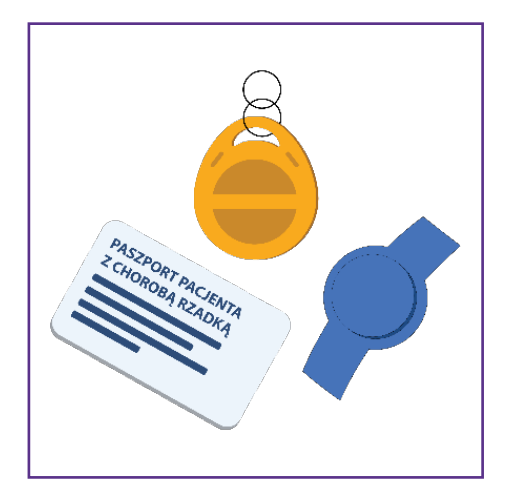

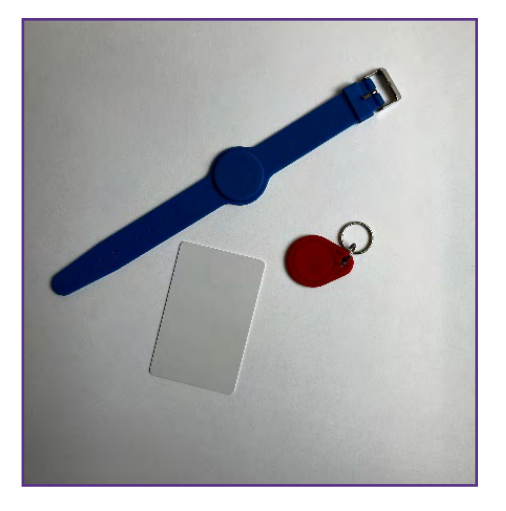

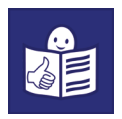

Dzięki czipowi pacjent może mieć wszystkie informacje o swojej chorobie zawsze przy sobie.

Nawet w czasie wakacji lub w podróży. Nie musi nosić dokumentów.

Pacjent może pokazać paszport jeśli poczuje się gorzej i pójdzie na wizytę do nowego lekarza.

Paszport pacjenta stworzyli Jacek Sztajnke i Katarzyna Witkowska. Adres e-mail: [jacek.sztajnke@gmail.com](mailto:jacek.sztajnke@gmail.com)

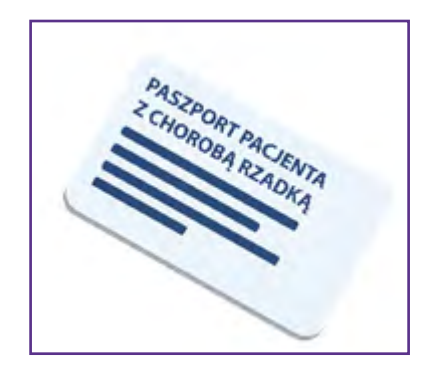

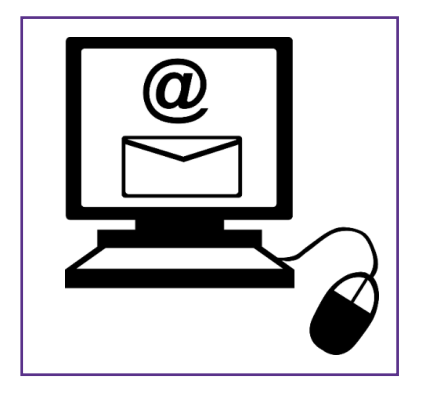

## **Zabawki dla dzieci i młodzieży drukowane w drukarce 3D**

W Inkubatorze Dostępności powstały zabawki edukacyjne dla dzieci słabowidzących i niewidomych.

Każda zabawka ma inny kształt. Na przykład kształt ryby lub jeża. Każda zabawka składa się z kilku części. Każda część odpowiada jednej literze. Zabawka ma tyle części, ile jest liter w wyrazie.

#### **Przykład**

Zabawka o kształcie ryby składa się z 4 części. Wyraz **ryba** ma 4 litery. Zabawka o kształcie jeża składa się z 3 części. Wyraz **jeż** ma 3 litery.

Na każdej części zabawki jest 1 litera w alfabecie Brajla.

Po złączeniu wszystkich części zabawki, powstaje nazwa zabawki w alfabecie Brajla.

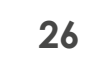

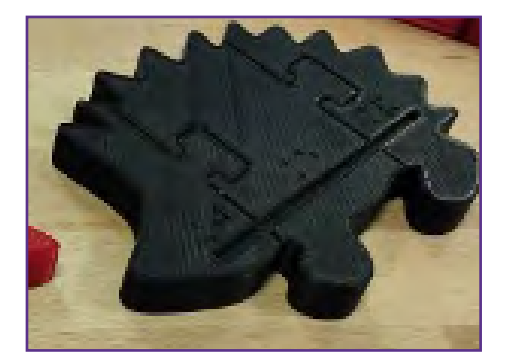

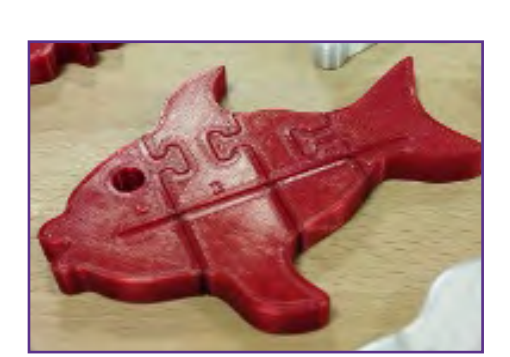

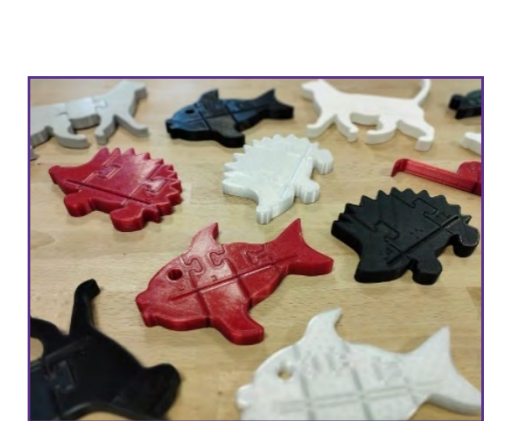

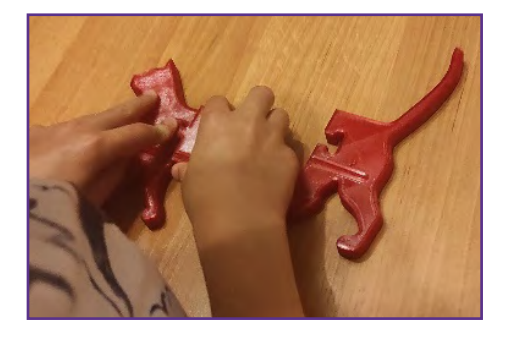

<span id="page-25-0"></span>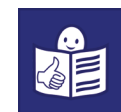

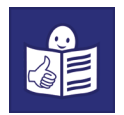

**Alfabet Brajla** to alfabet dla osób niewidomych.

W alfabecie Brajla każdą literę i cyfrę pisze się za pomocą wypukłych punktów. Każda litera ma 6 miejsc do zrobienia

wypukłych punktów.

Każda litera ma inaczej ułożone punkty.

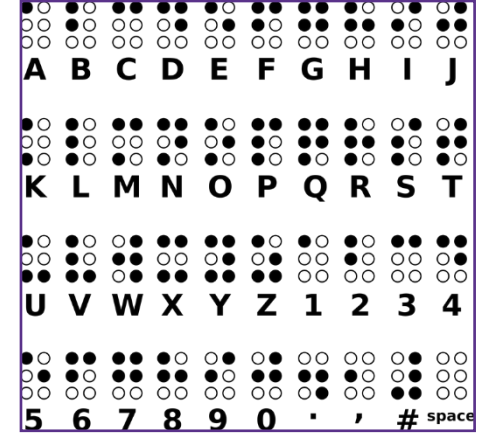

Zabawki w alfabecie Brajla pomagają dzieciom słabowidzącym i niewidomym uczyć się:

- nowych informacji przez dotyk
- alfabetu Brajla
- czytać i pisać
- poznawać świat.

Zabawki dla dzieci niewidomych przygotowała firma **Społeczna 21**. Adres e-mail firmy: [spoeczna21@stowarzyszenietecza.org](mailto:spoeczna21@stowarzyszenietecza.org)

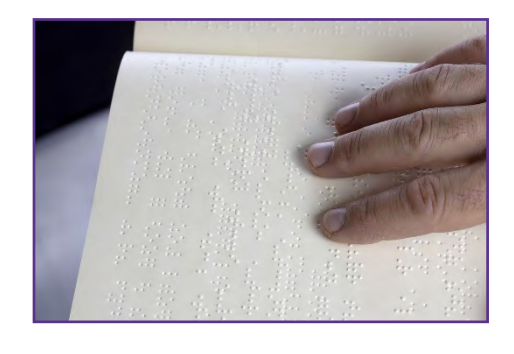

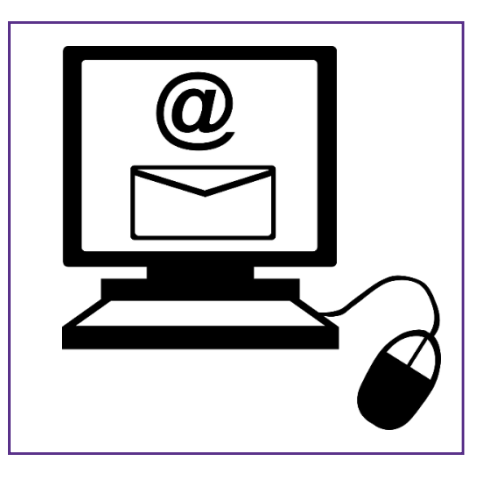

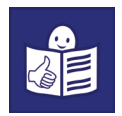

W Inkubatorze Dostępności powstało jeszcze 35 innowacji. Innowacje dotyczą:

- usług
- aplikacji na komputer i telefon
- różnych produktów dla osób z niepełnosprawnościami i osób starszych. Na przykład gier planszowych.

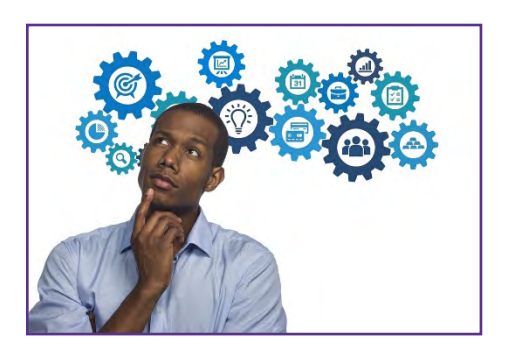

O tych innowacjach możesz przeczytać na stronie [www.rops.krakow.pl](http://www.rops.krakow.pl) w zakładce **Inkubator Dostępności**.

<span id="page-28-0"></span>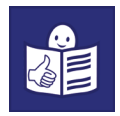

# **Źródła ilustracji**

4.1 Autor: yogendras31, źródło:

<https://pixabay.com/pl/photos/zanieczyszczenia-4286704/>

4.2 Autor: 경복 김, źródło:

<https://pixabay.com/pl/photos/korea-po%c5%82udniowa-wyspa-jeju-jeju-5131925/>

4.3 Autor: besnopile, źródło:

<https://pixabay.com/pl/photos/dziadkowie-stary-senior-babcia-2807673/>

4.4 Autor: newarta, źródło:

<https://pixabay.com/pl/photos/opieka-oka-oko-radzi-lekarz-5016057/>

5.1 Autor: anvel, źródło:

<https://pixabay.com/pl/photos/ni%c5%bcny-nowogr%c3%b3d-spacery-pokrovka-5258675/>

5.2 Autor: Tumisu, źródło:

[https://pixabay.com/pl/photos/przedsi%c4%99biorca-kreatywno%c5%9b%c4%87-](https://pixabay.com/pl/photos/przedsi%c4%99biorca-kreatywno%c5%9b%c4%87-innowacja-4784289/)

[innowacja-4784289/](https://pixabay.com/pl/photos/przedsi%c4%99biorca-kreatywno%c5%9b%c4%87-innowacja-4784289/)

5.4 Autor: StartupStockPhotos, źródło:

<https://pixabay.com/pl/photos/uruchomienie-ludzie-dolina-krzemowa-593341/>

6.1 Autor: geralt, źródło:

<https://pixabay.com/pl/photos/lekarz-gabinet-lekarski-praktyki-73117/>

6.2 Autor: fsHH, źródło:

<https://pixabay.com/pl/photos/hamburg-%c5%9bw-1523854/>

6.3 Autor: athree23, źródło:

<https://pixabay.com/pl/photos/pytanie-mapa-r%c4%99ka-informacja-3692492/>

6.4 Autor: [HansMartinPaul](https://pixabay.com/pl/users/hansmartinpaul-5867716/), źródło:

<https://pixabay.com/pl/photos/firmenlauf-bieganie-w%c5%82%c4%85czenie-2513021/>

7.1 Autor: AllClear55, źródło:

[https://pixabay.com/pl/photos/my%c5%9bl-my%c5%9bli-my%c5%9ble%c4%87](https://pixabay.com/pl/photos/my%c5%9bl-my%c5%9bli-my%c5%9ble%c4%87-pomys%c5%82-%c5%9bni%c4%87-1088647/) [pomys%c5%82-%c5%9bni%c4%87-1088647/](https://pixabay.com/pl/photos/my%c5%9bl-my%c5%9bli-my%c5%9ble%c4%87-pomys%c5%82-%c5%9bni%c4%87-1088647/)

7.3 Autor: StartupStockPhotos, źródło:

<https://pixabay.com/pl/photos/uruchomienie-ludzie-dolina-krzemowa-593341/>

7.4 Autor: lecreusois, źródło:

<https://pixabay.com/pl/photos/osoby-niepe%C5%82nosprawne-upo%C5%9Bledzenie-7198497/>

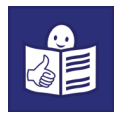

8.1 Autor: Shutterbug75, źródło:

<https://pixabay.com/pl/photos/zgodzi%c4%87-si%c4%99-umowa-azjatyckie-czarny-1238964/>

8.2 Autor: pasja1000, źródło:

[https://pixabay.com/pl/photos/banknoty-z%c5%82ot%c3%b3wki-](https://pixabay.com/pl/photos/banknoty-z%c5%82ot%c3%b3wki-oszcz%c4%99dno%c5%9bci-4073891/)

[oszcz%c4%99dno%c5%9bci-4073891/](https://pixabay.com/pl/photos/banknoty-z%c5%82ot%c3%b3wki-oszcz%c4%99dno%c5%9bci-4073891/)

8.3 Autor: icsilviu, źródło:

[https://pixabay.com/pl/photos/macierzy%c5%84stwo-w%c3%b3zki-](https://pixabay.com/pl/photos/macierzy%c5%84stwo-w%c3%b3zki-dzidziusie-6534222/)

[dzidziusie-6534222/](https://pixabay.com/pl/photos/macierzy%c5%84stwo-w%c3%b3zki-dzidziusie-6534222/)

9.1 Autor: borevina, źródło:

<https://pixabay.com/pl/photos/architekt-plan-budowa-kask-ochronny-3979490/>

9.2 Autor: BC Gov Photos, licencja: CC BY-NC-ND 2.0, źródło:

<https://openverse.org/image/2c16b58d-0119-4d46-9e4c-fc056712ce65>

9.3 Autor: whitesession, źródło:

<https://pixabay.com/pl/photos/biznes-umowy-b-umowa-2717427/>

9.4 Autor: fsHH, źródło:

<https://pixabay.com/pl/photos/hamburg-%c5%9bw-1523854/>

10.1 Autor: HoangdungFunny, źródło:

<https://pixabay.com/pl/photos/zgromadzenie-przyjaciele-zabawa-7057793/>

10.2 Autor: stux, źródło:

<https://pixabay.com/pl/photos/szpital-wanna-toaleta-834335/>

10.3 Autor: MDGovpics, licencja: CC BY 2.0, źródło:

<https://openverse.org/image/47d08330-d9a4-4e13-91c8-9fd4148eb11a>

11.1 Autor: Complete Streets, licencja: CC BY-NC 2.0, źródło:

<https://openverse.org/image/d5a801b2-7adc-40ad-8f23-f9d52ee6688c>

11.2 Autor: Autor: mlibrarianus, licencja: CC BY-NC-SA 2.0, źródło:

<https://wordpress.org/openverse/image/d8e15ab9-53c2-41a9-8b85-1046ccc8e9b7/>

11.3 Autor: HoangdungFunny, źródło:

<https://pixabay.com/pl/photos/zgromadzenie-przyjaciele-zabawa-7057793/>

11.4 Autor: [HansMartinPaul](https://pixabay.com/pl/users/hansmartinpaul-5867716/), źródło:

<https://pixabay.com/pl/photos/firmenlauf-bieganie-w%c5%82%c4%85czenie-2513021/>

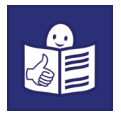

12.1 Autor: AllClear55, źródło:

[https://pixabay.com/pl/photos/my%c5%9bl-my%c5%9bli-my%c5%9ble%c4%87](https://pixabay.com/pl/photos/my%c5%9bl-my%c5%9bli-my%c5%9ble%c4%87-pomys%c5%82-%c5%9bni%c4%87-1088647/) [pomys%c5%82-%c5%9bni%c4%87-1088647/](https://pixabay.com/pl/photos/my%c5%9bl-my%c5%9bli-my%c5%9ble%c4%87-pomys%c5%82-%c5%9bni%c4%87-1088647/)

12.2 Autor: pasja1000, źródło:

[https://pixabay.com/pl/photos/banknoty-z%c5%82ot%c3%b3wki-](https://pixabay.com/pl/photos/banknoty-z%c5%82ot%c3%b3wki-oszcz%c4%99dno%c5%9bci-4073891/)

[oszcz%c4%99dno%c5%9bci-4073891/](https://pixabay.com/pl/photos/banknoty-z%c5%82ot%c3%b3wki-oszcz%c4%99dno%c5%9bci-4073891/)

14.2 Autor: Hans, źródło:

[https://pixabay.com/pl/photos/piekarnik-zje%c5%bcd%c5%bcalnia-do-](https://pixabay.com/pl/photos/piekarnik-zje%c5%bcd%c5%bcalnia-do-piekarnika-60291/)

[piekarnika-60291/](https://pixabay.com/pl/photos/piekarnik-zje%c5%bcd%c5%bcalnia-do-piekarnika-60291/)

15.4 Autor: Clker-Free-Vector-Images, źródło:

<https://pixabay.com/pl/vectors/komputer-e-mail-pulpit-szt-297173/>

17.2 Autor: Clker-Free-Vector-Images, źródło:

<https://pixabay.com/pl/vectors/komputer-e-mail-pulpit-szt-297173/>

18.1 Autor: nickelbabe, źródło:

<https://pixabay.com/pl/photos/krachu-autyzm-autystyczny-dziecko-1312488/>

18.2 Autor: hrypov, źródło:

<https://pixabay.com/pl/photos/lekarz-medycyna-sprawdzanie-zdrowie-6972702/>

18.3 Autor: FixersUK, licencja: CC BY-ND 2.0, źródło:

<https://openverse.org/image/d586dd82-f9d8-4d35-9eec-2b6d48849a71>

19.1 Autor: Stefan\_Schranz, źródło:

<https://pixabay.com/pl/photos/kule-kalekiego-chory-rannych-538883/>

19.2 Autor: RazorMax, źródło:

<https://pixabay.com/pl/photos/lekarz-pacjent-psychiatra-psycholog-5710147/>

19.3 Autor: Kamil Czaiński, licencja: CC BY-SA 4.0, źródło:

<https://openverse.org/image/3b892a1d-c91e-4e28-8aa4-490ae2f64660>

20.1 Autor: aldineiderios, źródło:

<https://pixabay.com/pl/photos/klinika-recepcja-architektura-1198336/>

20.2 Autor: StockSnap, źródło:

<https://pixabay.com/pl/photos/ludzie-facet-d%c5%bawi%c4%99k-muzyka-2562350/>

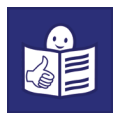

21.3 Autor: Clker-Free-Vector-Images, źródło:

<https://pixabay.com/pl/vectors/komputer-e-mail-pulpit-szt-297173/>

25.2 Autor: Clker-Free-Vector-Images, źródło:

<https://pixabay.com/pl/vectors/komputer-e-mail-pulpit-szt-297173/>

27.1 Autor: BlenderTimer, żródło:

<https://pixabay.com/pl/vectors/braille-a-alfabet-kropki-tekst-6159673/>

27.2 Autor: Myriams-Fotos, źródło

<https://pixabay.com/pl/photos/braille-a-palce-czyta%c4%87-5496159/>

27.3 Autor: Clker-Free-Vector-Images, źródło:

<https://pixabay.com/pl/vectors/komputer-e-mail-pulpit-szt-297173/>

28.1 Autor: Tumisu, źródło:

[https://pixabay.com/pl/photos/przedsi%c4%99biorca-kreatywno%c5%9b%c4%87](https://pixabay.com/pl/photos/przedsi%c4%99biorca-kreatywno%c5%9b%c4%87-innowacja-4784289/) [innowacja-4784289/](https://pixabay.com/pl/photos/przedsi%c4%99biorca-kreatywno%c5%9b%c4%87-innowacja-4784289/)